## **MOAM - Tickets**

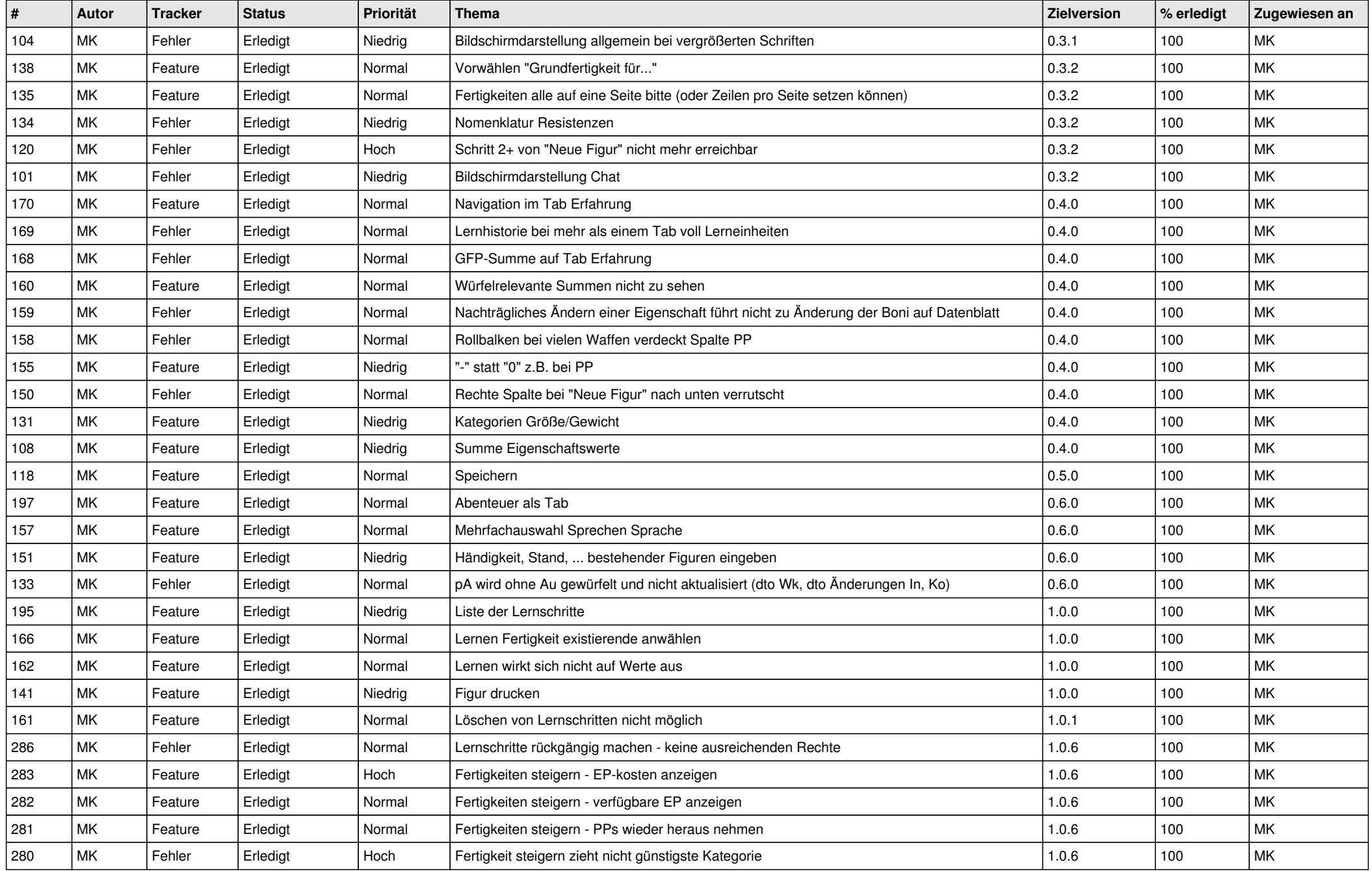

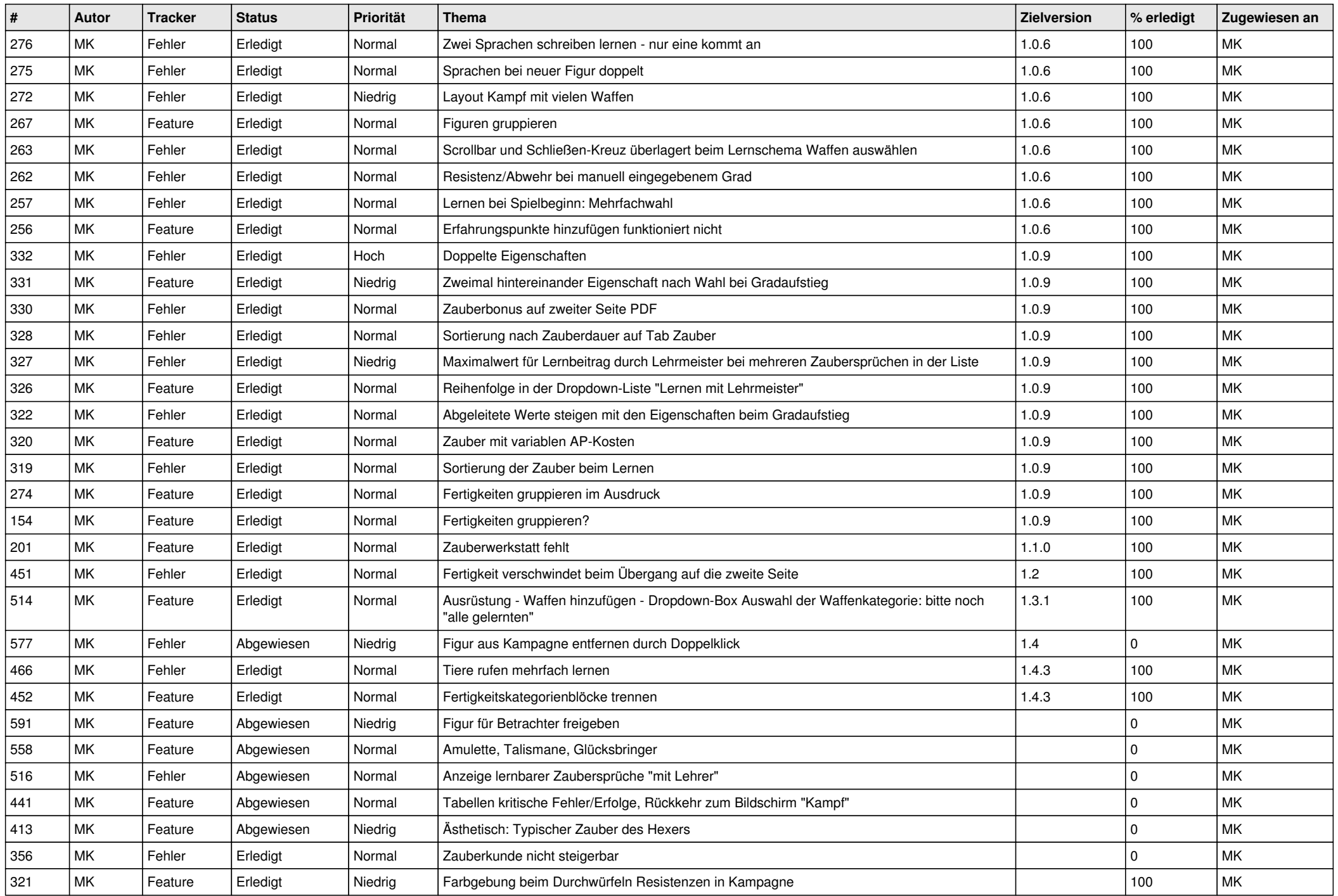

![](_page_2_Picture_179.jpeg)